# **100% Money Back**

**Vendor:**Salesforce

**Exam Code:**ANC-301

**Exam Name:**Working with Data and Dashboards in Einstein Analytics

**Version:**Demo

## **QUESTION 1**

Why is it important to prepare the data in a CSV file before you bring it into Analytics?

- A. To remove column headers
- B. To make sure the content is interesting
- C. To add currency symbols to numeric fields
- D. To make sure Analytics can set the field type correctly

Correct Answer: D

### **QUESTION 2**

Upper and lower limits on columns (vars) in discovery:

- A. 20 column minimum, 50 maximum
- B. 10 column minimum, 200 maximum
- C. 2 column minimum, 50 maximum
- D. 2 column minimum, 25 maximum

Correct Answer: C

## **QUESTION 3**

An Einstein Consultant is reviewing the "Why it Happened" Insights provided by Einstein Discovery with the customer. The customer would like to validate the results. Which action should the consultant take?

- A. Show the customer how to export and review the R-Code model validation results
- B. Check the p-values and standard deviation
- C. Use the Share and Export feature to help the customer determine if the findings make logical sense
- D. Consult with a Data Scientist to validate the findings

Correct Answer: C

### **QUESTION 4**

The Universal Containers Einstein Analytics team built a dashboard with two widgets:

1.

List widget associated to the step "Type\_2" and grouped by the dimension "Type" (multi-selection)

2.

Pie chart widget associated to the step "Step\_pie\_3" and grouped by the dimension "Type" The team wants to use bindings so any selection in the List widget will filter the Pie chart. Additional notes:

\*

The steps use different datasets.

\*

Users should be able to choose more than one Type (multi-selection). What is the right syntax for the binding?

A.

Option A

B.

Option B

C.

Option C

D.

Option D

Correct Answer: C

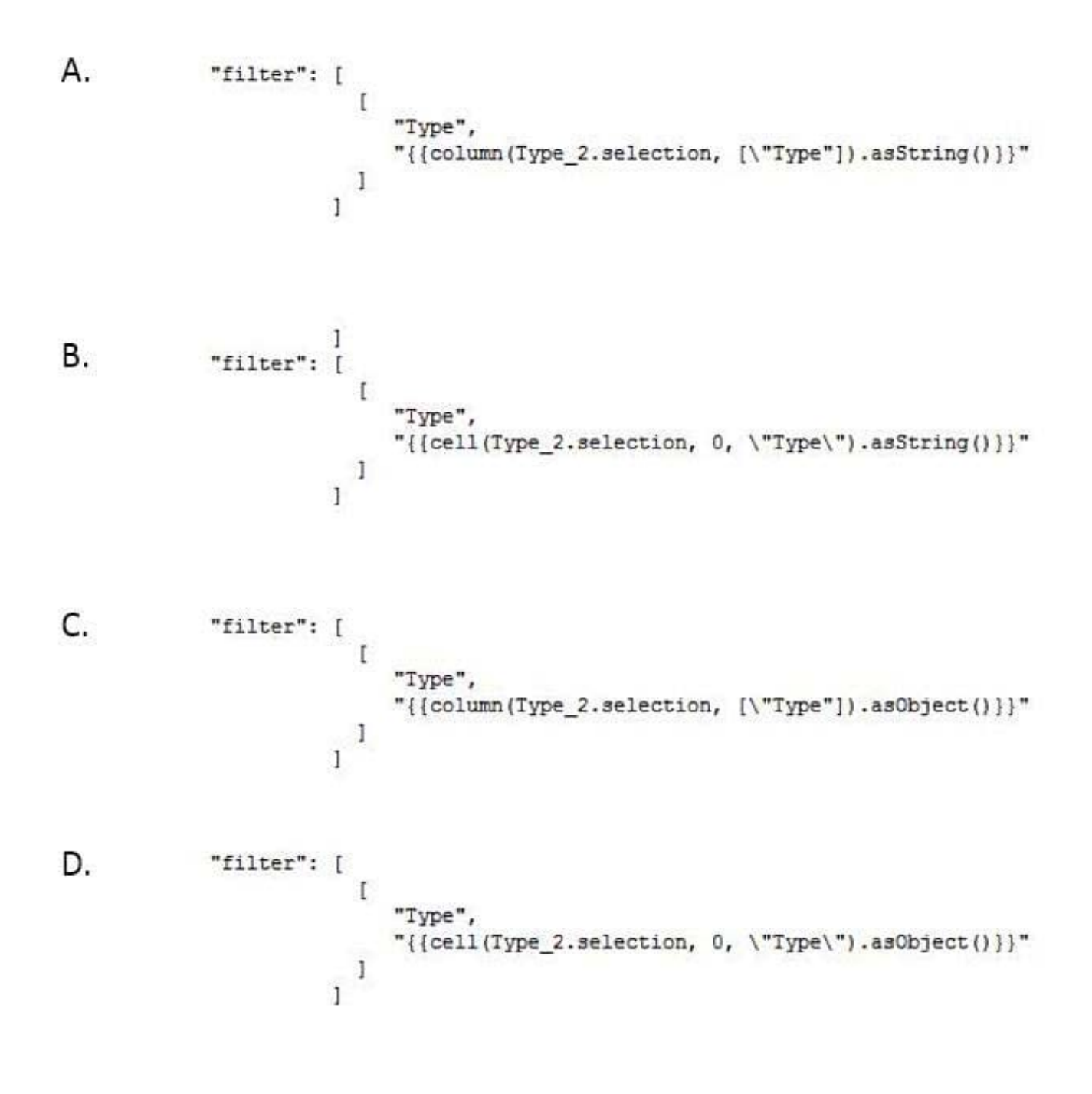

# **QUESTION 5**

A consultant is working with a credit card company that needs help with ongoing fraudulent transactions. The company provides a representative sample dataset for the consultant to analyze in Einstein Discovery. The story\\'s initial assessment shows that a third-party payment app is the source of these fraudulent transactions. However, the company rejects this assessment outcome, stating they have not had a partnership with this payment app long enough for it to be a concern.

What is the recommended next step to improve the story outcome?

A. Make adjustments to the story to better demonstrate that the third-party payment app is the culprit.

B. Use the credit card company\\'s domain knowledge and exclude the third-party payment app from the story.

C. Explain to the company that the story has returned unbiased results and the initial assessment is accurate.

D. Ask the credit card company for a more comprehensive dataset to analyze.

Correct Answer: C

### **QUESTION 6**

Insights in a story show you how different variables and combinations of variables explain the variation of what kind of variable?

- A. Explanatory variable
- B. Outcome variable
- C. Global variable
- D. Local variable
- E. Tertiary variable
- Correct Answer: B

When you configure the story, you tell Einstein Discovery to maximize/minimize the variable. The variable is \\'outcome variable\\' in your story

### **QUESTION 7**

Max story creations per org per day:

A. 40 per org

- B. 40 per org per clay
- C. 20 per org
- D. 20 per org per clay

Correct Answer: D

## **QUESTION 8**

A consultant built an Einstein Analytics dashboard for a shipping company. The dashboard displays data from several data sources- The consultant enabled data sync (replication) to increase the speed of data refreshing from these sources.

What is the maximum number of dataflow definitions available in this situation?

A. 45

B. 35

C. 25

D. 30

Correct Answer: D

https://help.salesforce.com/articleView?id=bi\_limits.htmandtype=5

## **QUESTION 9**

What happens if you first disable Analytics, and then you re-enable Analytics later? Select 2

A. User permissions are removed from each defined permission set if Analytics is disabled. (Missed)

B. User permissions are not removed from each defined permission set if Analytics is disabled.

C. You must define the permission sets again if Analytics is re-enabled. (Missed)

D. You must not define the permission sets again if Analytics is re-enabled.

Correct Answer: AC

https://blog.bessereau.eu/assets/pdfs/bi\_admin\_guide\_setup.pdf

### **QUESTION 10**

A large company is rolling out Einstein Analytics to their field sales. They have a well-defined role hierarchy where everyone is assigned to an appropriate node on the hierarchy.

An individual Sales rep should be able to view all opportunities that she/he owns or as part of the account team or opportunity team. The Sales Manager should be able to view all opportunities for the entire Sales team. Similarly, the Sales Vice President should be able to view opportunities for everyone who rolls up in that hierarchy.

The opportunity dataset has a field called \\'Ownerld\\' which represents the opportunity owner.

Given this information, how can an Einstein Consultant implement the above requirements?

A. As part of the dataflow, use the flatten operation on the role hierarchy and create a multivalue attribute called \\'ParentRolelDs\\' on the opportunity dataset and apply following security predicate: \\'ParentRolelDs\\' == "\$User.UserRoleId" andand \\'Ownerld\\' == "SUser.Id".

B. As part of the dataflow, use computeExpression on the Roleld field to create an attribute called \\'ParentRolelDs\\' on the opportunity dataset and apply following security predicate: \\'ParentRolelDs\\' == "\$User.UserRoleId" || \\'Ownerld\\'  $==$  "\$User.Id".

C. As part of the dataflow, use computeRelative on the Roleld field to create an attribute called \\'ParentRolelDs\\' on the opportunity dataset and apply following security predicate: \\'ParentRolelDs\\' == "\$User.UserRoleId" || \\'Ownerld\\' == "\$User.Id".

D. As part of the dataflow, use the flatten operation on the role hierarchy and create a multivalue attribute called \\'ParentRolelDs\\' on the opportunity dataset and apply following security predicate: \\'ParentRolelDs\\' ==

"\$User.UserRoleId" || TeamMember.Id\\' == "\$User. Id" || \\'OwnerId\\' == "SUser.Id".

Correct Answer: D

### **QUESTION 11**

In Einstein Discovery:

A. \\'What Is The Difference\\' insights are comparative insights that help you better understand the relationships between explanatory variables and the goal (target outcome variable) in your story. These insights, based on a statistical analysis of your dataset, help you figure out which factors contribute to the biggest changes in the outcome variable. Einstein Discovery uses waterfall charts to help you visualize comparisons in What Is The Difference insights.

B. \\'Why It Happened\\' insights help you take a deeper look into the exact factors that led to an outcome. Why It Happened s/ Q insights drill deeper into the various factors that contributed to your story\\'s goal. These insights are based on a statistical analysis of your dataset. Einstein Discovery uses waterfall charts to help you visualize Why It Happened insights.

C. \\'Predictions and Improvements\\' insights help you explore what might happen in the future. For example, you can interactively perform "what if analyses in your story. Einstein Discovery provides you with predictions and suggested improvements based on a statistical analysis of your dataset and predictive analytics. To help you visualize these insights, Einstein Discovery uses:

D. - waterfall charts for predictions

-bar charts for suggested improvements

E. \\'What Happened\\' insights are the primary insights in your story. They are descriptive insights that help you explore, at an y/ Q overview level, what factors contributed to the outcome, based on a statistical analysis of your dataset. .Einstein Discovery uses bar charts to help you visualize What Happened insights.

Correct Answer: ACD

### **QUESTION 12**

A customer wants to change the default blue color on a bar chart. What is the easiest way to change blue to another color?

A. Use conditional formatting under the bar chart widget properties by selecting the dimension.

B. Use conditional formatting under the bar chart widget properties by selecting the measure.

C. Use bindings to specify a color per bar.

D. Create a compare table formula to specify a hidden metric for coloring purposes.

Correct Answer: B